# **Информационное моделирование на компьютере**

Цели и задачи настоящей работы:

 **сформировать восприятие компьютера как инструмента обработки информационных объектов и показать преимущество компьютера перед человеком.**

 **показать для чего нужны математические модели; компьютерные математические модели; что такое вычислительный эксперимент.**

 **дать понятие об управлении на основе моделей и что такое имитационное моделирование**

 **познакомиться и освоить отдельные способы построения различных информационных моделей на компьютере;** 

# Информационное моделирование

## Что такое информационное моделирование?

#### Что такое моделирование.

Натурные модели. Материальные модели – натурные модели. Модель воспроизводит только те свойства оригинала, которые понадобятся человеку при ее использовании. Свойства модели зависят от цели моделирования.

Информационные модели. Для информатики они представляют наибольший интерес. Натурная модель - это физическое подобие. Информационная модель - это ее описание. Способы описания : словесное на естественном языке, математическое, графическое и др. Объект моделирования: материальный объект; явление природы; процесс. Моделирование - это деятельность человека по созданию модели (натурной или информационной).

#### Современным инструментом для информационного моделирования является компьютер.

Модель – это упрощенное подобие реального объекта. Модель отражает лишь некоторые свойства объекта, существенные для достижения цели моделирования.

Для сложных объектов в науке используется термин «система». Модель используется как заменитель реальной системы для воспроизведения отдельных ее функций, для прогноза ее поведения в определенных условиях.

Формализация. Информационная модель описывает объект моделирования в форме каких-либо знаков: букв, цифр, картографических элементов, математических или химических формул и т.п.

Формализация есть результат перехода от реальных свойств объекта моделирования к их формальному обозначению в определенной знаковой системе.

#### Информационное моделирование

#### Что такое моделирование.

Натурные модели. Материальные модели - натурные модели. Модель воспроизводит только те свойства оригинала, которые понадобятся человеку при ее использовании. Свойства модели зависят от цели моделирования.

Информационные модели. Для информатики они представляют наибольший интерес. Натурная модель - это физическое подобие. Информационная модель - это ее описание. Способы описания ; словесное на естественном языке, математическое, графическое и др. Объект моделирования: материальный объект; явление природы; процесс. Моделирование - это деятельность человека по созданию модели (натурной или информационной).

#### Современным инструментом для информационного моделирования является компьютер.

Модель - это упрощенное подобие реального объекта. Модель отражает лишь некоторые свойства объекта, существенные для достижения цели моделирования.

Для сложных объектов в науке используется термин «система». Модель используется как заменитель реальной системы для воспроизведения отдельных ее функций, для прогноза ее поведения в определенных **VCJOBHЯX.** 

Формализация. Информационная модель описывает объект моделирования в форме каких-либо знаков: букв, цифр, картографических элементов, математических или химических формул и т.п.

Формализация есть результат перехода от реальных свойств объекта моделирования к их формальному обозначению в определенной знаковой системе.

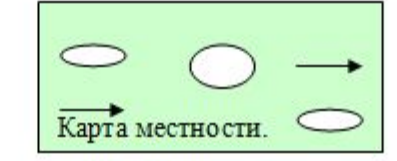

Табличные модели Таблицы типа: «Оъектсвойство» Прямоугольная таблица форма информационной модели.

Таблица 1. Домашняя библиотека

Чертежи и схемы. Чертеж должен быть очень точным. Схема - это графическое отображение состава и структуры сложной системы. Структура - это определенный порядок объединения элементов системы в единое целое.

График - модель процесса.

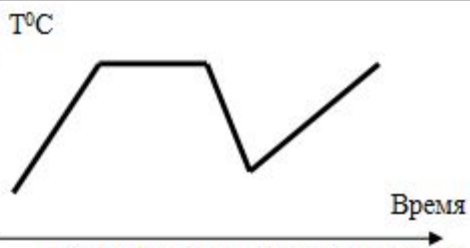

График изменения температуры.

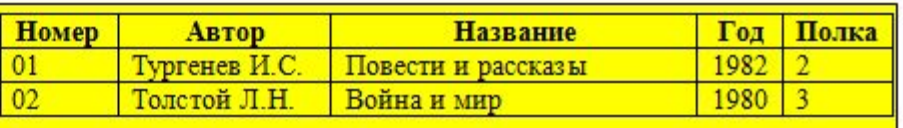

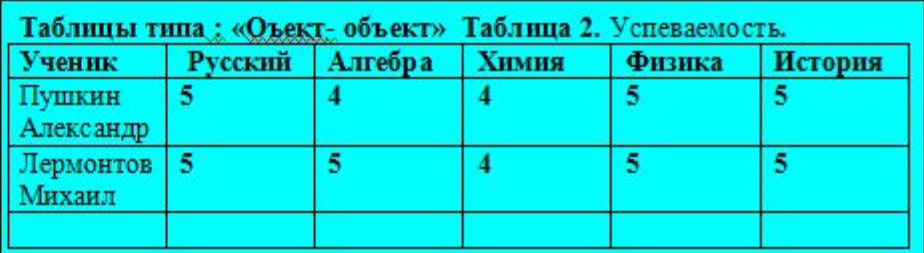

Двоичные матрицы (0 или 1). Прямоугольная таблица, составленная из чисел называется матрицей. Таблица 3. Факультативы.

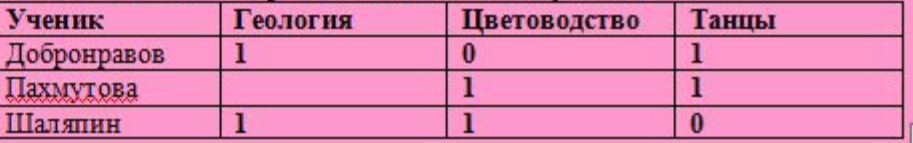

# **Основное преимущество компьютера перед человеком**

- **Современным инструментом для информационного моделирования является компьютер.**
- **Современные суперЭВМ это многопроцессорные комплексы, которые позволяют добиться очень высокой производительности и могут применяться для расчетов в реальном времени в метеорологии, военном деле , науке и т.п.**
- **Главное преимущество компьютера перед человеком способность к быстрому счету. Современные компьютеры считают со скоростями в сотни тысяч, миллионы и даже миллиарды операций в секунду!**
- **Учитывая, что расчеты производятся над многозначными числами (10-20 десятичных цифр), вычислительные способности человека нельзя даже сравнивать с компьютерными. Эти феноменальные вычислительные возможности проявляются, прежде всего, в компьютерном математическом моделировании.**

*1 этап моделирования. Постановка задачи.*

*Описание задачи. Исследование характеристик объекта .Какое надо произвести воздействие на объект, чтобы его параметры удовлетворяли заданному условию. Цель моделирования : создание объектов с заданными свойствами.*

> *2 этап моделирования. Разработка информационной модели*

> > **Математическая модель — это описание моделируемого процесса на языке математики.**

# **Компьютерная модель**

- *Еще в XVIII-XIX веках ученые-математики начали изобретать методы решения таких математических задач, которые не удавалось решить точно, аналитически.*
- *Например, вы знаете, что квадратное уравнение всегда можно решить точно, а вот кубическое уже не всегда. Такие методы называются численными методами. Они сводят решение любой задачи к последовательности арифметических операций. Но эта цепочка арифметических вычислений может быть очень длинной. И чем точнее мы хотим получить решение, тем она длиннее.*
- *Может оказаться так, что для решения сложной задачи численным методом ученому потребуется вся жизнь. А может и этого не хватить! Например, какой смысл начинать расчет прогноза погоды на завтрашний день, если для этого потребуется несколько лет работы?*

## Компьютерная математическая модель

- *Появление компьютеров сняло эти проблемы. Стало возможным проводить расчеты сложных математических моделей за приемлемое время. Например, рассчитать погоду на завтрашний день до его наступления. Ученые перестали себя ограничивать в сложности создаваемых математических моделей, полагаясь на быстродействие компьютеров.*
- **Компьютерная математическая модель это программа, реализующая расчеты состояния моделируемой системы по ее математической модели. Пример**
- **Модели.**

## Системы неравенств с двумя переменными

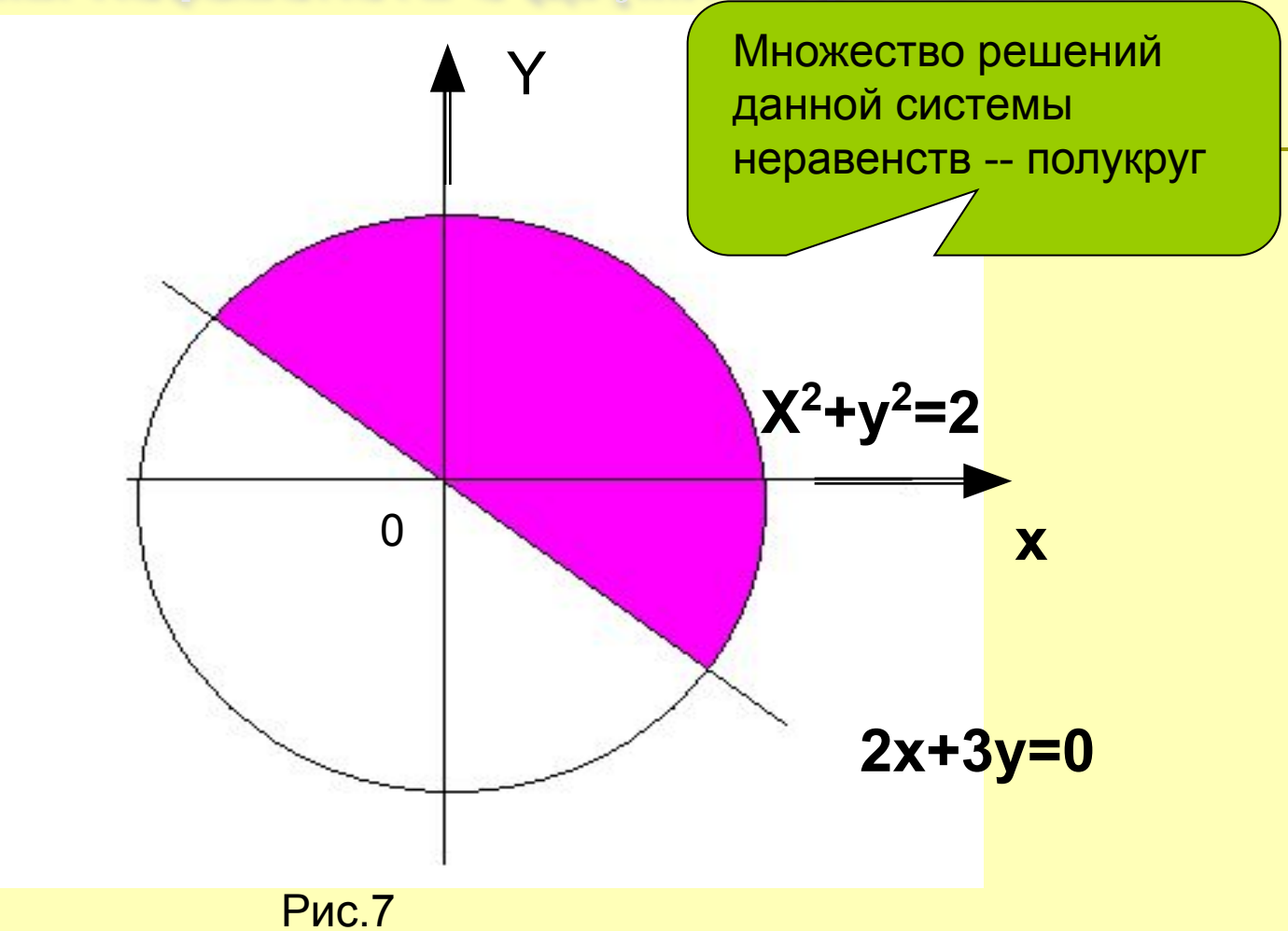

3 этап моделирования

Что такое вычислительный эксперимент?

Компьютерное моделирование — основа представления знаний в ЭВМ. Прогресс моделирования связан с разработкой систем компьютерного моделирования, а прогресс в информационной технологии - с актуализацией опыта моделирования на компьютере, с созданием банков моделей, методов и программных систем, позволяющих собирать новые модели из моделей банка спользование компьютерной математической модели для исследования поведения объекта моделирования называется вычислительным экспериментом. Говорят также: «численный эксперимент» .т. е. эксперимент, осуществляемый экспериментатором над

исследуемой системой или процессом с помощью орудия эксперимента компьютера, компьютерной среды, технологии.

Вычислительный эксперимент становится новым инструментом, методом научного познания, новой технологией также из-за возрастающей необходимости перехода от исследования линейных математических моделей систем к исследованию сложных и нелинейных математических моделей систем (анализ которых гораздо сложнее). Вычислительный эксперимент позволяет находить новые законоРассмотрим пример вычислительного физического эксперимента.

**Момент инерции.** В «Открытой физике» (2.6, 1) есть интересный вычислительный эксперимент по нахождению момента инерции твёрдого тела на примере системы, состоящей из четырёх шаров, нанизанных на одну спицу. Можно изменять положение этих шаров на спице, а также выбирать положение оси вращения, проводя её как через центр спицы, так и через её концы. Для каждого расположения шаров учащиеся вычисляют с помощью теоремы Штейнера о параллельном переносе оси вращения значение момента инерции. Данные для расчётов сообщает учитель. После вычисления момента инерции данные вводятся в программу и проверяются результаты, полученные учащимися.[2]

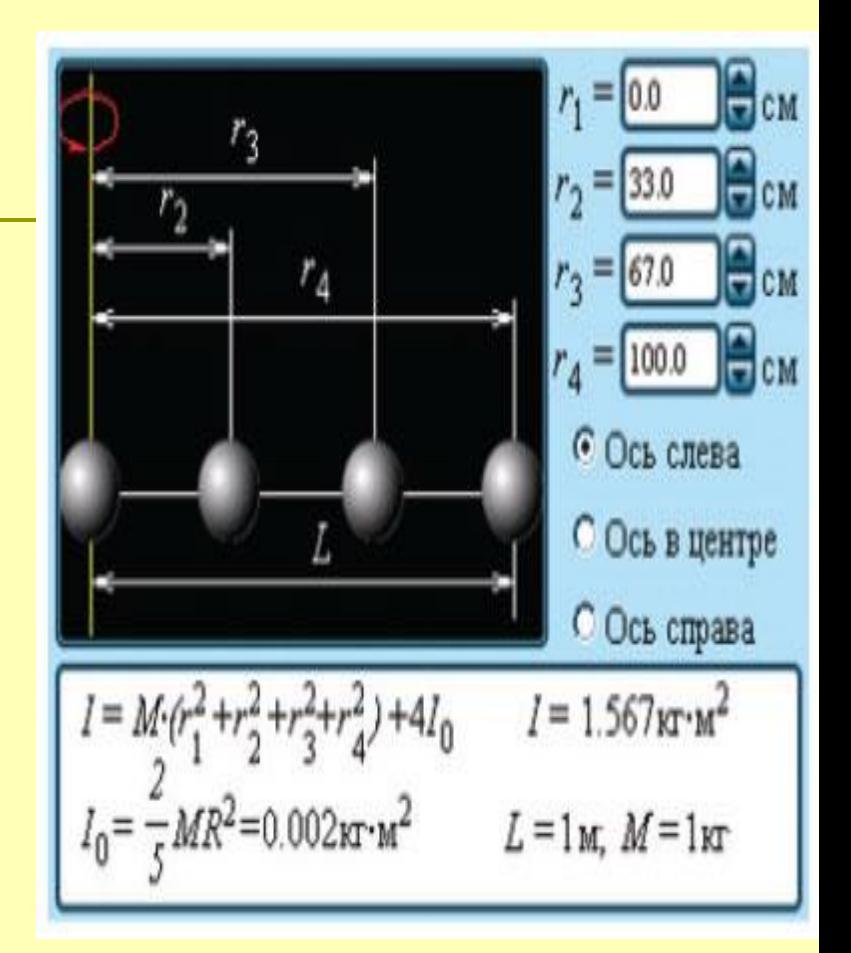

#### **Вычислительный эксперимент в некоторых случаях может заменить реальный физический эксперимент.**

 **Впечатляющий пример использования такой возможности — прекращение испытаний ядерного оружия, которые сопровождались значительным экологическим ущербом. Благодаря очень точным математическим моделям и мощным компьютерам стало возможно просчитать все последствия, к которым приводит изменение в конструкции ядерной бомбы. Образно говоря, удалось «взорвать бомбу» внутри компьютера, ничего не разрушив.**

## Визуализация результатов расчета

- **Важным свойством компьютерных математических моделей является возможность визуализации результатов расчетов. Этим целям служит использование компьютерной графики.**
- **Представление результатов в наглядном виде важнейшее условие для их лучшего понимания. Например, результаты расчетов распределения температуры в некотором объекте представляются в виде его разноцветного изображения: участки с самой высокой температурой окрашиваются в красный цвет, а в самой холодной — в синий. Участки с промежуточными значениями температуры окрашиваются в цвета спектра, равномерно переходящие от красного к синему (рис.2.7).**

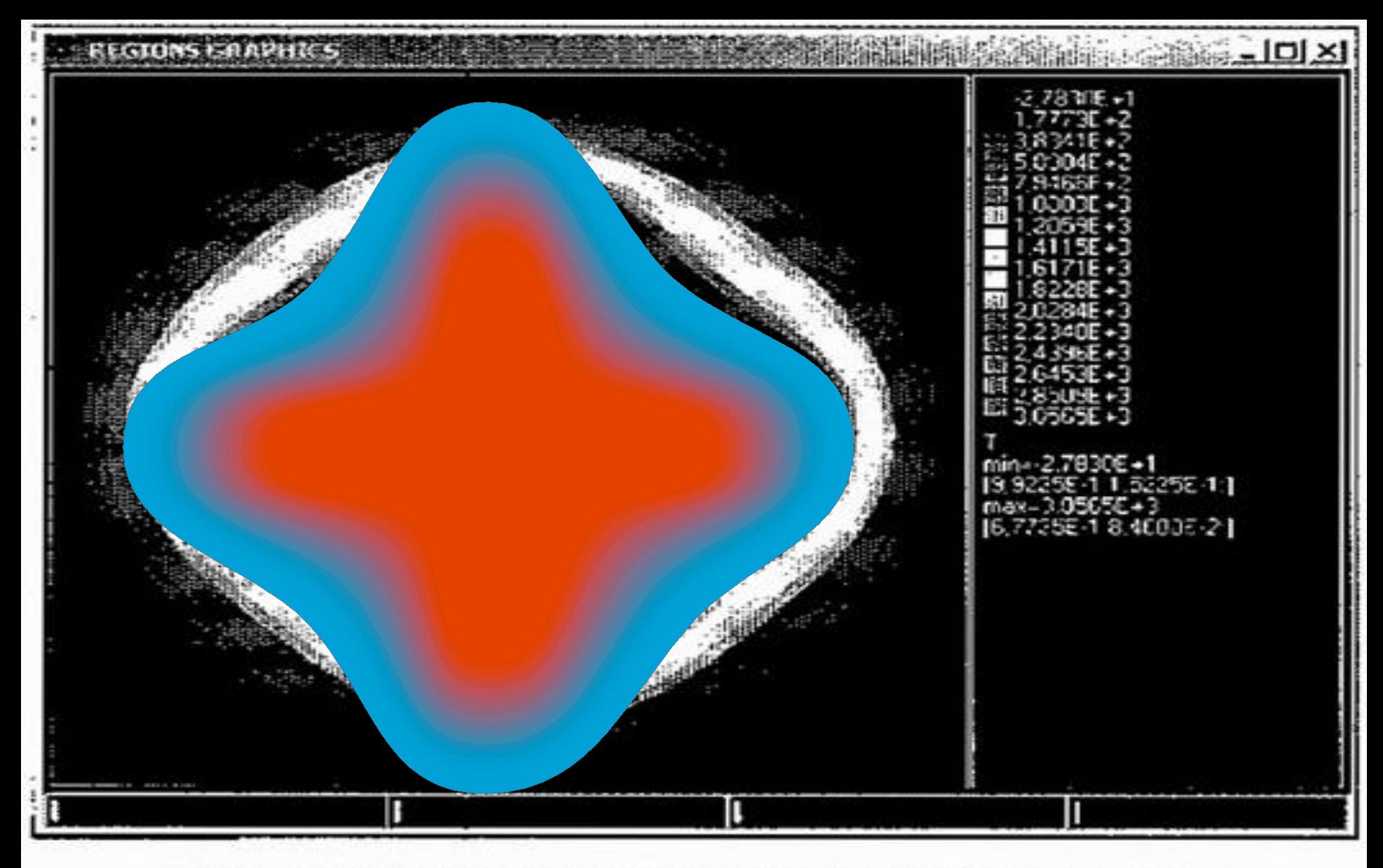

Рис. 2.7. Графическое представление результатов расчетов распределения температур по сечению твердотопливного ракетного двигателя

# Компьютерная графика

**Компьютерная графика** позволяет человеку в процессе проведения численного эксперимента «заглянуть» в недоступные места исследуемого объекта. Можно получить изображение любого сечения объекта сложной формы с отображением рассчитываемых характеристик: температурных полей, давления и пр. В реальном физическом эксперименте такое можно сделать далеко не всегда. Например, невозможно выполнить измерения внутри работающей доменной печи или внутри звезды. А на модели это сделать *можно* **Пример компьютерной графики**

# Научная графика

• Современная научная компьютерная графика дает **ВОЗМОЖНОСТЬ** Проводить **ВЫЧИСЛИТЕЛЬНЫЕ** эксперименты с **НАГЛЯДНЫМ** представлением их результатов.

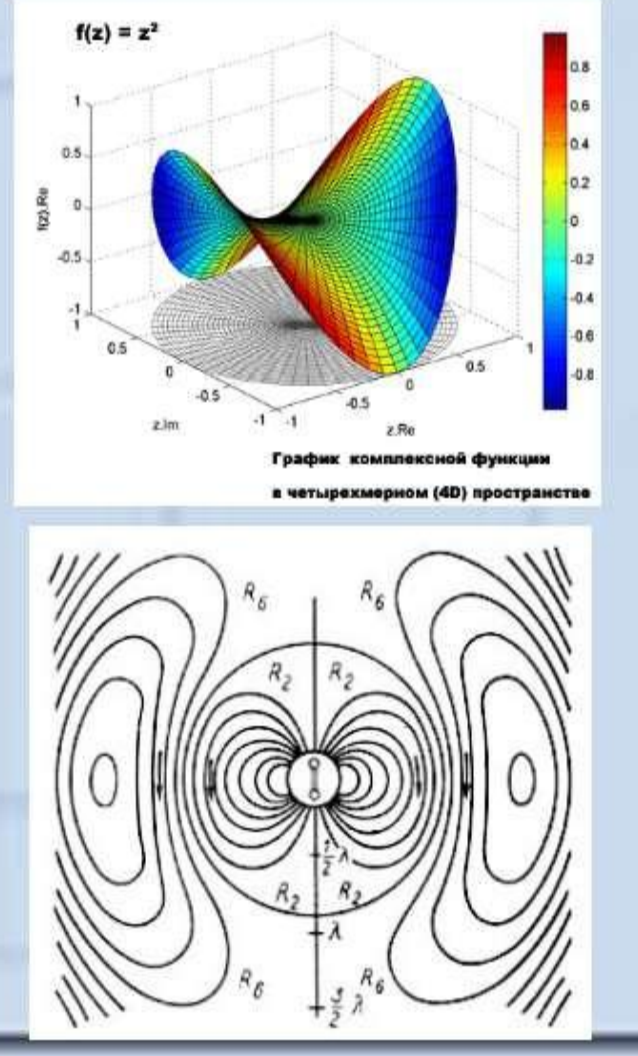

# Компьютерная графика

B настоящее время широкое распространение получил новый вид графики- компьютерная **Компьютерная** графика позволяет выполнять композицию сложных пересекающихся  $H3$ линий, объемных элементов и в дальнейшем выводить рисунок на принтер. А главное компьютерная графика позволяет выполнять рисунок с использованием большого количества градаций цвета и тона.

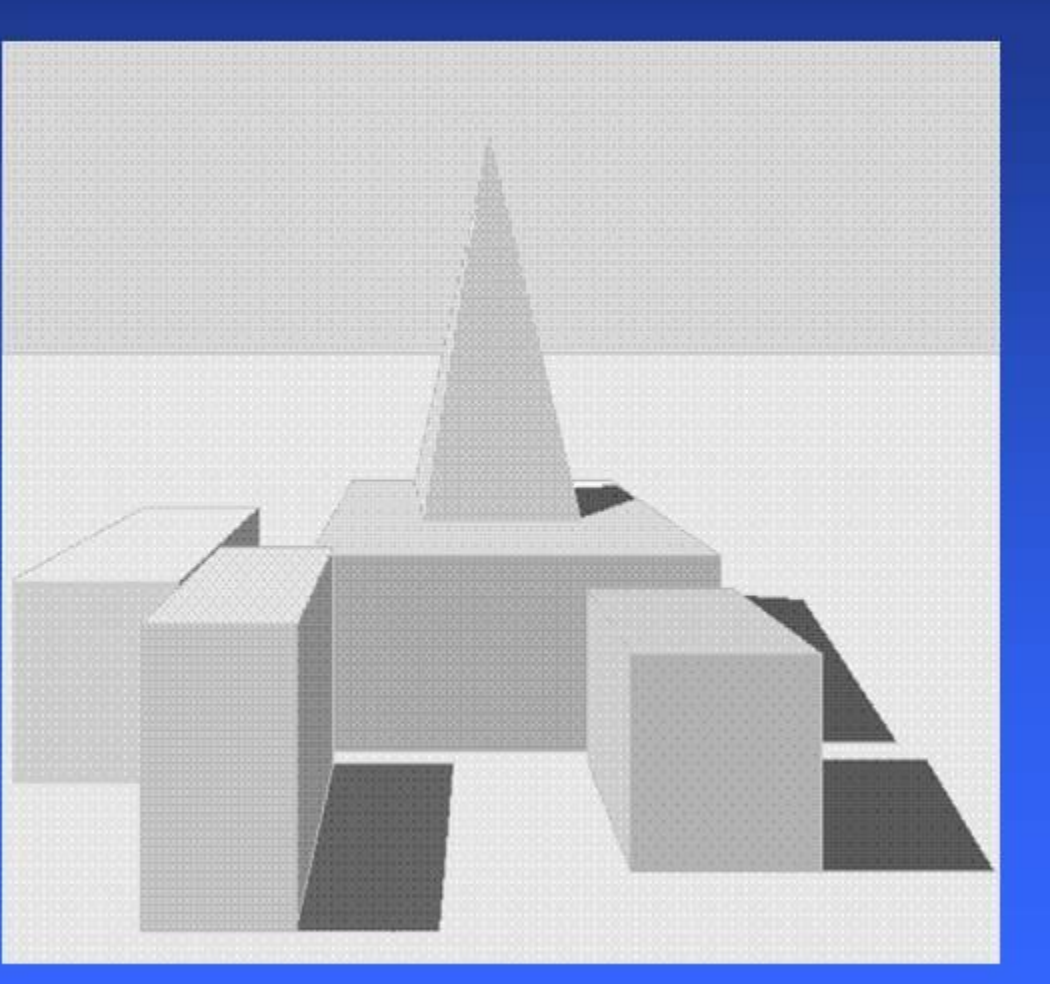

### <u>Компьютерные модели</u>

Численные методы:

арифметические способы решения любой арифметической задачи

Вычислительный эксперимент

Расчет состояния объекта моделирования по математической модели

Наглядное представление результата:

Использование компьютерной графики и мультимедиа для представления результата

Управление в реальном времени:

Быстрые компьютерные модели, работающие со скоростью физического управляемого процесса

Компьютерная имитационная модель

математическая модель

Компьютерная

Имитация состояния реальной системы со случайным поведением ее элементов

Системы массового обслуживания

Транспортные системы

11.02.13

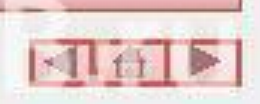

## равление на основе моделей

 **Еще одно важное направление компьютерного математического моделирования связано с использованием компьютеров в управлении.** 

- **Компьютеры используют для управления работой химических реакторов на заводах, атомных реакторов на электростанциях, ускорителей элементарных частиц в физических лабораториях, полета автоматических космических станций и т. д.**
- **Управляя производственной или лабораторной установкой, компьютер должен просчитывать ее характеристики для того, чтобы вовремя снять показания с датчиков или оказать управляющее воздействие: включить реле, открыть клапан и т. п.**

 *Все расчеты производятся по заложенным в программу управления математическим моделям. Важно, чтобы результаты этих расчетов получались в режиме реального времени управляемого процесса.*

## Имитационное моделирование

- **Имитационное моделирование особая разновидность моделирования на компьютере.**
- **Имитационная модель воспроизводит поведение сложной системы, элементы которой могут вести себя случайным образом. Иначе говоря, поведение которых заранее предсказать нельзя.**
- **Такое поведение в математике называется стохастический. Из курса физики вам знакомо явление броуновского движения: хаотического перемещения легких частиц на поверхности жидкости из-за неравномерных ударов молекул с разных сторон. Нельзя точно рассчитать траекторию броуновской частицы, но ее можно сымитировать на экране компьютера. Отсюда и происходит название — имитационная модель.**

## Имитационное моделирование

- **К имитационным моделям относятся модели систем массового обслуживания: например, системы торговли, автосервиса, скорой помощи, в которых появление заявок на обслуживание и длительность обслуживания одной заявки — события случайные.**
- **Задачи, решаемые с помощью имитационных моделей систем массового обслуживания, заключаются в поиске режимов работы служб сервиса (магазинов, авто-заправок и пр.), уменьшающих время ожидания клиентов.**
- **Еще одним популярным объектом для имитационного моделирования являются транспортные системы: сеть городских дорог, перекрестки, светофоры, автомобили.**
- *Еще одним популярным объектом для имитационного моделирования являются транспортные системы: сеть городских дорог, перекрестки, светофоры, автомобили.*
- *Модель имитирует движение транспортных потоков по городским улицам (рис. 2.8). Эксперименты на такой модели позволяют найти режимы управления движением (работа светофоров), уменьшающие возможность возникновения пробок. Работа имитационной модели всегда визуализируется на экране компьютера.*

## Имитационное моделирование

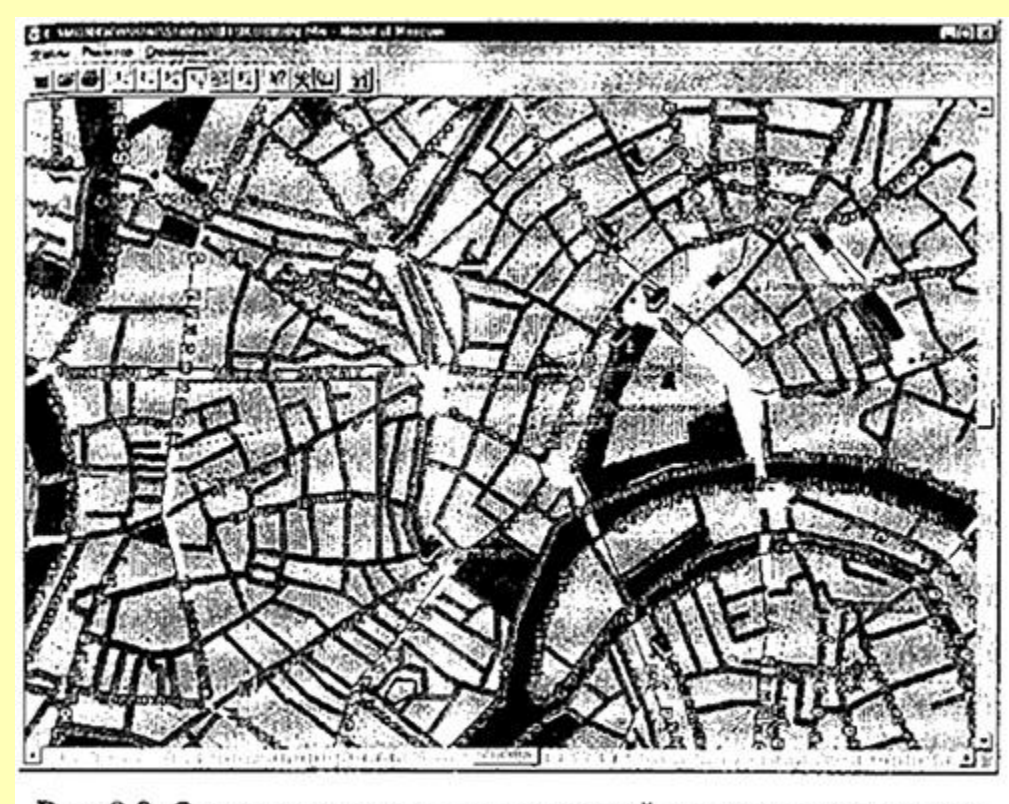

Рис. 2.8. Окно программы, имитирующей движение городского транспорта

#### Анализ результатов моделирования

#### Этап 4. Анализ результатов моделирования.

Конечная цель моделирования — принятие решения, которое должно быть выработано на основе всестороннего анализа полученных результатов. Это этап решающий — либо вы продолжаете исследование, либо заканчиваете. Возможно, вам известен ожидаемый результат, тогда необходимо сравнить полученный и ожидаемый результаты. В случае совпадения вы сможете

Основой для выработки решения служат результаты тестирования и экспериментов. Если результаты не соответствуют целям поставленной задачи, значит, допущены ошибки на предыдущих этапах. Это может быть либо слишком упрощенное построение информационной модели, либо неудачный выбор метода или среды моделирования, либо нарушение технологических приемов при построении модели. Если такие ошибки выявлены, то требуется корректировка модели, т. е. возврат к одному из предыдущих этапов. Процесс **повторяется** до тех пор, пока результаты эксперимента не будут отвечать целям моделирования. Главное, надо всегда помнить: выявленная ошибка — тоже результат. Как говорит народная мудрость, на ошибках учатся.

**Помимо специальных программ для создания компьютерных моделей в исследовании используют инструменты прогнозирования** программные продукты, имеющие функции расчёта прогнозов. Прогнозирование— один из важнейших видов деятельности человека на сегодняшний день. Ещё в древние времена прогнозы позволяли людям рассчитывать периоды засух, даты солнечных и лунных затмений и многих других явлений. С появлением вычислительной техники прогнозирование получило мощнейший толчок развития. Одним из первых применений вычислительных машин был расчёт баллистической траектории снарядов, то есть, фактически, прогноз точки падения снаряда на землю. Такой вид прогноза называется *статическим* прогнозом. Существуют две основные категории прогнозов: статические и динамические. Ключевое отличие состоит в том что динамические прогнозы предоставляют информацию о поведении исследуемого объекта на протяжении какого-либо значительного интервала времени. В свою очередь, статические прогнозы отражают состояние исследуемого объекта лишь в единственный момент времени и, как правило, в таких прогнозах фактор времени, в котором объект претерпевает изменения, играет незначительную роль. На сегодняшний день существует большое количество инструментов, позволяющих строить прогнозы. Все они могут быть подвергнуты классификации по многим признакам.

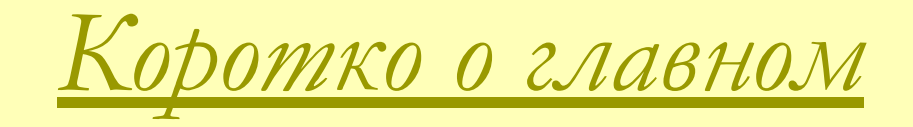

- *Компьютерная математическая модель это программа, реализующая расчеты состояния моделируемой системы по ее математической модели.*
- *Высокое быстродействие компьютеров позволяет быстро решать достаточно сложные математические задачи в процессе моделирования.*
- *Вычислительный эксперимент использование компьютерной математической модели для исследования поведения моделируемой системы.*
- *Компьютерное управление техническими устройствами происходит в процессе расчетов по математическим моделям в режиме реального времени.*
- *Имитационная модель воспроизводит поведение сложной системы, элементы которой могут вести себя случайным образом.*

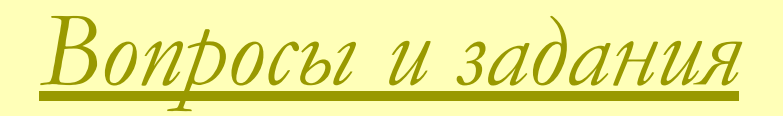

- *1. Что общего и в чем различие понятий «математическая модель» и «компьютерная математическая модель»?*
- *2. Расчет прогноза погоды на современном компьютере с быстродействием 1 млн операций в секунду длится в течение 1 часа. Оцените, сколько времени понадобилось бы для этого человеку, имеющему в своем распоряжении арифмометр (механический калькулятор)?*
- *3. В чем состоит особенность компьютерного математического моделирования в процессе управления техническим устройством?*
- *4. Самолет находится на высоте 5000 метров. Обнаружилась неисправность работы двигателя. Самолет начал падать. Бортовой компьютер производит диагностику неисправности и сообщает пилоту о необходимых действиях. Для решения этой задачи ему нужно выполнить 108 вычислительных операций. Быстродействие компьютера — 1 млн оп/сек. Успеет ли летчик спасти самолет, если минимальная высота, на которой самолет можно вывести из пике, — 2000 метров? 5. В каких ситуациях используется имитационное моделирование?*
- *6. Придумайте по одному примеру формы использования компьютерной графики для вычислительного эксперимента, для компьютерного управления и для имитационной модели.*